- 13 ISBN 9787532396276
- 10 ISBN 7532396274

出版时间:2008-10

 $(200810)$ 

页数:211

版权说明:本站所提供下载的PDF图书仅提供预览和简介以及在线试读,请支持正版图书。

## www.tushu111.com

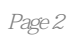

 $\alpha$ 

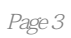

1.1 BIOS 1.1.1 BIOS1.1.2 " Halt On"<br>1.1.4 1.1.3  $F1 \quad 1.1.3 \quad 1.1.4$  $1.1.5$   $1.1.6$   $1.1.7$ 1.1.8 BIOS 1.2 CPU 1.2.1 CPU  $1.22$   $1.23$   $CPU$   $1.24$   $1.25$   $1.26$  $1.3$  1.31  $1.32$  1.3.3  $1.34$  $1.35$   $1.36$   $1.37$   $1.38$  $1.39$   $1.310$   $1.4$   $1.41$ 1.4.2 1.4.3 BIOS1.4.4 1.4.5 CRT 1.4.6 1.47 L,CD 1.48 LCD 1.4.9  $1.4.10$  PS 2  $1.4.11$   $1.5$   $1.51$  $1.52$   $1.53$   $1.53$  $1.55$  1.5.6  $1.57$  1.5.8  $1.59$   $1.5.10$   $1.5.11$   $1.5.12$  $1.5.13$   $1.5.14$   $1.5.15$  $2.1$  Windows XP  $2.1.1$  Windows XP  $2.1.2$   $2.1.3$ Administrator  $2.1.4$  Administrator  $2.1.5$  2.1.6 Windows  $XP$  2.1.7 2.1.8 2.1.9 2.1.10 2.1.11 2.1.12 EFS 2.1.13 EFS 2.1.14 EFS  $21.15$   $21.16$   $21.17$   $2.2$  Windows Vista 全维护篇2.2.1 认识Windows Vista安全体系的核心UAC2.2.2 不要轻易关闭UAC2.2.3 更改UAC的提示方 2.2.4 Windows Vista 2.2.5 Windows Vista Windows 2000 2.2.6 Windows Vista Administrator 2.2.7 " " Windows Vista2.3 2.3.1 Windows XP and the contraction of the contraction of the 2.3.2 contraction windows XP  $233$  Windows XP " $234$   $235$ " "  $236$  2.37  $238$  2.39  $2310$  Windows XP  $\,$  Administrator  $2311$   $\,$   $2312$  $STOP$  and  $31$   $31.1$ 3.1.2 3.1.3 3.1.4 3.1.5 MSI 3.1.6  $31.7$   $31.8$   $31.9$   $32$ 3.2.1 Word 3.2.2 Excel 3.2.3 Office  $324$  3.25  $325$   $33$   $331$  $332$  4.1 4.1.1 4.1.2 4.1.3 4.1.4 4.2 4.2.1  $422$  4.2.3  $43$ 432 44 441 44.1 442 Windows XP  $4.4.3$   $4.5$   $4.5.1$   $4.5.2$  $4.5.3$   $5.1$   $5.1$  $51.2$   $51.3$   $51.4$   $52$  $5.21$   $5.22$  Windows XP  $5.23$  Windows  $5.24$   $*$   $*$   $5.25$   $*$   $5.3$   $5.31$  IE 5.3.2 IE Cookie 5.3.3 and 5.3.4 5.3.5 IE 5.3.6 Java JavaApplet ActiveX 5.4 5.4.1 5.4.1  $5.42 \quad \text{QQ} \quad 5.43 \quad \text{MSN} \quad 5.5 \quad 5.51$  $5.5.2$  6.1 e1.1 e1.2  $61.3$   $62$   $621$   $622$   $208$  $6.23$  6.2.4  $2008$  6.2.5 7

 $7.1$   $7.1.1$   $7.1.1$   $7.1.2$   $7.1.3$  $7.1.4$   $7.2$   $7.2.1$   $7.2.2$  $7.23$   $7.24 \text{IE}$   $8.1$ 8.1.1 IP 8.1.2 8.1.3 8.1.4 8.1.5 8.1.6 8.1.7 8.2 8.2.1 8.2.2 令8.2.3 防范入侵的关键8.2.4 常见木马及控制软件的服务端口与关闭方法8.3 网络后门攻击与防范8.3.1  $W$ indows 8.3.2 8.3.3 IPC\$ 8.4 8.4.1 8.4.1 842 843

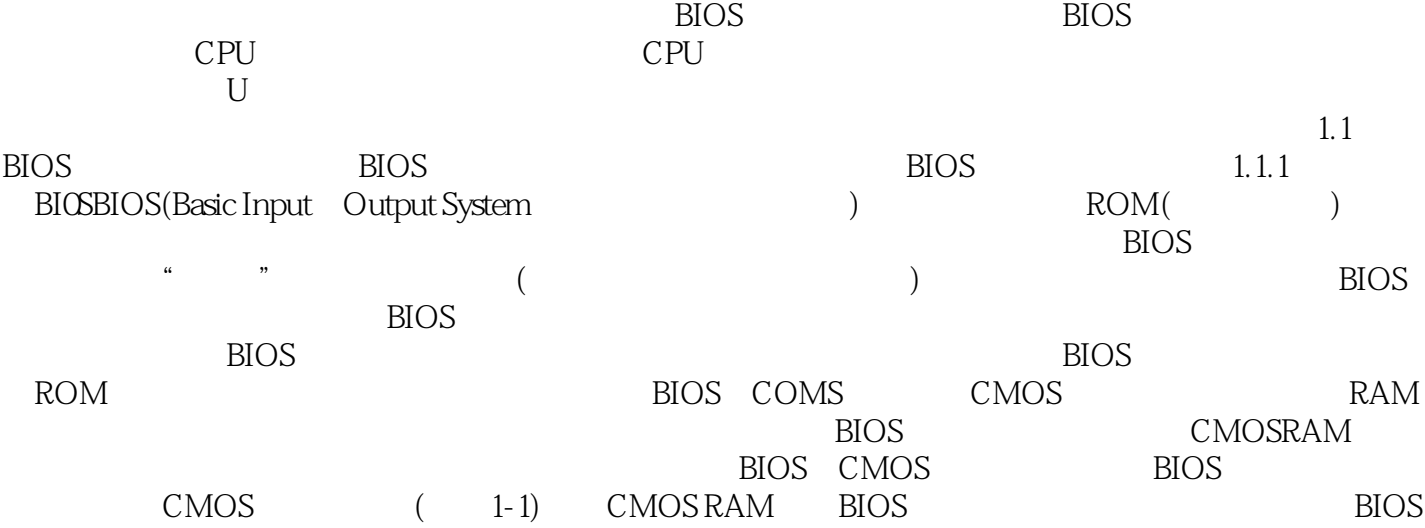

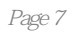

本站所提供下载的PDF图书仅提供预览和简介,请支持正版图书。

:www.tushu111.com